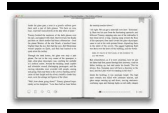

# BOOLEAN FUNCTIONS AND THEIR APPLICATIONS IN CRYPTOGRAPHY

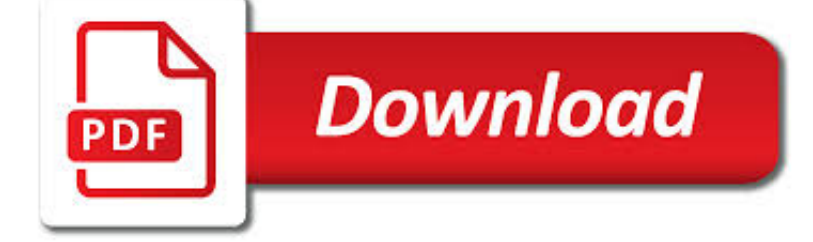

BOOLEAN FUNCTIONS AND THEIR PDF

**Download** 

BOOLEAN ALGEBRA - WIKIPEDIA

**Download** 

BOOLEAN EXPRESSION ? FUNCTION - TUTORIALS POINT

Download

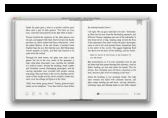

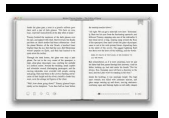

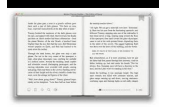

#### **boolean functions and their pdf**

In mathematics and mathematical logic, Boolean algebra is the branch of algebra in which the values of the variables are the truth values true and false, usually denoted 1 and 0 respectively.Instead of elementary algebra where the values of the variables are numbers, and the prime operations are addition and multiplication, the main operations of Boolean algebra are the conjunction and denoted ...

### **Boolean algebra - Wikipedia**

Boolean algebra deals with binary variables and logic operation. A Boolean Function is described by an algebraic expression called Boolean expression which consists of binary variables, the constants 0 and 1, and the logic operation symbols. Consider the following example. Here the left side of the ...

### **Boolean Expression ? Function - Tutorials Point**

In mathematics, a monotonic function (or monotone function) is a function between ordered sets that preserves or reverses the given order.This concept first arose in calculus, and was later generalized to the more abstract setting of order theory

### **Monotonic function - Wikipedia**

Remarks about Deprecated PDFlib Functions. Starting with PHP 4.0.5, the PHP extension for PDFlib is officially supported by PDFlib GmbH. This means that all the functions described in the PDFlib Reference Manual are supported by PHP 4 with exactly the same meaning and the same parameters.

### **PHP: PDF Functions - Manual**

212 | Chapter 6: Conditions, Logical Expressions, and Selection Control Structures statement 1 statement 2 statement 3 statement 4 Flow of control Figure 6.1 Sequential control So far, the statements in our programs have been executed in the same order in which

# **Conditions, Logical Expressions, and Selection Control**

Replacing the prototype property with a new object does not update former instances .....107 User-defined constructors can leverage the same prototype inheritance as ...

# **JavaScript Enlightenment**

Comparison of different SQL implementations. The goal of this page was to gather information relevant for people who are porting SQL from one product to another and/or are interested in possibilities and limits of 'cross-product' SQL.

# **Comparison of different SQL implementations**

1 Chapter 1 The Context of Software Development A computer program, from one perspective, is a sequence of instructions that dictate the ?ow of electri-

# **P y th o n - Rick Halterman**

Preface These notes are in the process of becoming a textbook. The process is quite un nished, and the author solicits corrections, criticisms, and suggestions from

# **INTRODUCTION MACHINE LEARNING - Stanford AI Lab**

The functions -, \*, and / are defined in the same way and have two parameters. Functions for adding or multiplying more than two parameters are defined later in this document. Example: Return the difference between input fields named A, B.

# **PMML 4.3 - Built-in functions**

CONTENTS iii 6.3.1 The break statement . . . . . . . . . . . . . . . . . . . . . . . . . . . . . . . . .140 6.3.2 The goto Statement ...

# **D R A F T - Southern Adventist University**

Electronic Preset Delivery System The Smith Meter ® microLoad.net is a microprocessor based instrument with Ethernet

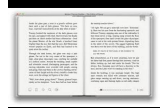

capability. It is designed to monitor and control single product, straight loading.

#### **Smith Meter microLoad - Measurement Solutions**

Page 14 DATAFILE V21 N1 Too bad that when you try to compute arc sines or arc tangents of input values near 1, they will either take ages to find an answer or they'll settle for a much reduced

### **HP-12C Tried & Tricky Trigonometrics - HPCC**

3 Figure 1 The modelling of such a block consists of: a) defining and testing each subcircuit individually, and b) assembling all of these domino-like circuits to form the complete generic model.

#### **Write your own generic SPICE Power Supplies controller models**

Opened in 1999 as an elementary school, Hancock evolved into a high school providing innovative programs focusing on college preparation, community service and leadership.

#### **Hancock High School**

Quick Answer. At a fundamental level, computers operate through these four functions: input, output, processing, and storage. Input: the transfer of information into the system (e.g., through a ...

#### **What are the four basic functions of a computer system**

INDUCTIVE LOGIC The idea of inductive logic as providing a gene-ral, quantitative way of evaluating arguments is a relatively modern one. Aristotle's conception of

### **INDUCTIVE LOGIC - Fitelson**

Simulink PLC Coder creates a code generation report for examining the generated code for your Simulink model. The report includes a code interface description, traceability report, and display of generated source files and code.

#### **Features - Simulink PLC Coder - MATLAB & Simulink**

Chapter 4: Programmable Logic Devices 4.1 Chapter Overview This Chapter provides an overview on Programmable Logic Devices (PLDs) form the history of programmable logic devices to the device types.

#### **Chapter 4: Programmable Logic Devices 4.1 Chapter Overview**

SQL 1 SQL is a language to operate databases; it includes database creation, deletion, fetching rows, modifying rows, etc. SQL is an ANSI (American National Standards Institute) standard language, but there are many different versions of the SQL language.

#### **SQL - tutorialspoint.com**

A Python Book Contents 1 Part 1 Beginning Python.....10

#### **A Python Book: Beginning Python, Advanced Python, and**

Abstract—This paper presents the development and design of a graphical user interface and a command line programming toolbox for construction, edition and observation of Interval

#### **Interval Type-2 Fuzzy Logic Toolbox - Engineering Letters**

12 Dell Dell EMC Host Connectivity Guide for IBM AIX Preface Table1 lists the minimum Dell EMC Enginuity™ and Dell EMC HYPERMAX requirements for VMAX and Symmetrix models. 1. VMAX 400K, VMAX 200K, and VMAX 100K are also referred to as the VMAX3™ Family. Related documentation For Dell EMC documentation, refer to Dell EMC Online Support.

#### **EMC Host Connectivity Guide for IBM AIX**

Bash Guide for Beginners Machtelt Garrels Garrels BVBA <tille wants no spam at garrels dot be> Version 1.11 Last updated 20081227 Edition

#### **Bash Guide for Beginners - Linux Documentation Project**

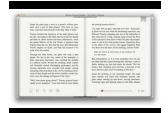

5 Modules 5.1 Module Syntax. Erlang code is divided into modules.A module consists of a sequence of attributes and function declarations, each terminated by period (.).

### **Erlang -- Modules**

Read the latest articles of Advances in Mathematics at ScienceDirect.com, Elsevier's leading platform of peer-reviewed scholarly literature

### **Advances in Mathematics | ScienceDirect.com**

Listado de Funciones y Métodos. Lista todas las funciones y métodos del manual. a b c d e f g h i j k l m n o p q r s t u v w x y z \_. a. abs - Valor absoluto; acos ...